2024/12/16 23:18 1/1 vdesk weirdness

## vdesk weirdness

## https://rt.cs.uchicago.edu/Ticket/Display.html?id=386780

- \* Immediately after logging in, I was seeing a menu bar at the top of the desktop which appeared to be for a phantom Nautilus window. (perhaps the one that was rendering the desktop icons?) I'm not seeing this today.
- \* I was receiving an error message immediately upon logging in relating to sizing the desktop. I'm not seeing that error today.
- \* reports of lag (generally).
- \* Audio worked fairly well (although not perfect) with the NoMachine thick client yesterday. The initial problems I experienced appeared to be with the Windows client, not a server-side issue. (That computer has a complex audio setup because it's the one I've been using for recording.) IMO, it's totally reasonable to say that it's not supported for browser users.

From:

https://howto.cs.uchicago.edu/ - How do !?

Permanent link:

https://howto.cs.uchicago.edu/techstaff:vdesk:issues

Last update: 2020/04/03 14:55

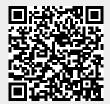